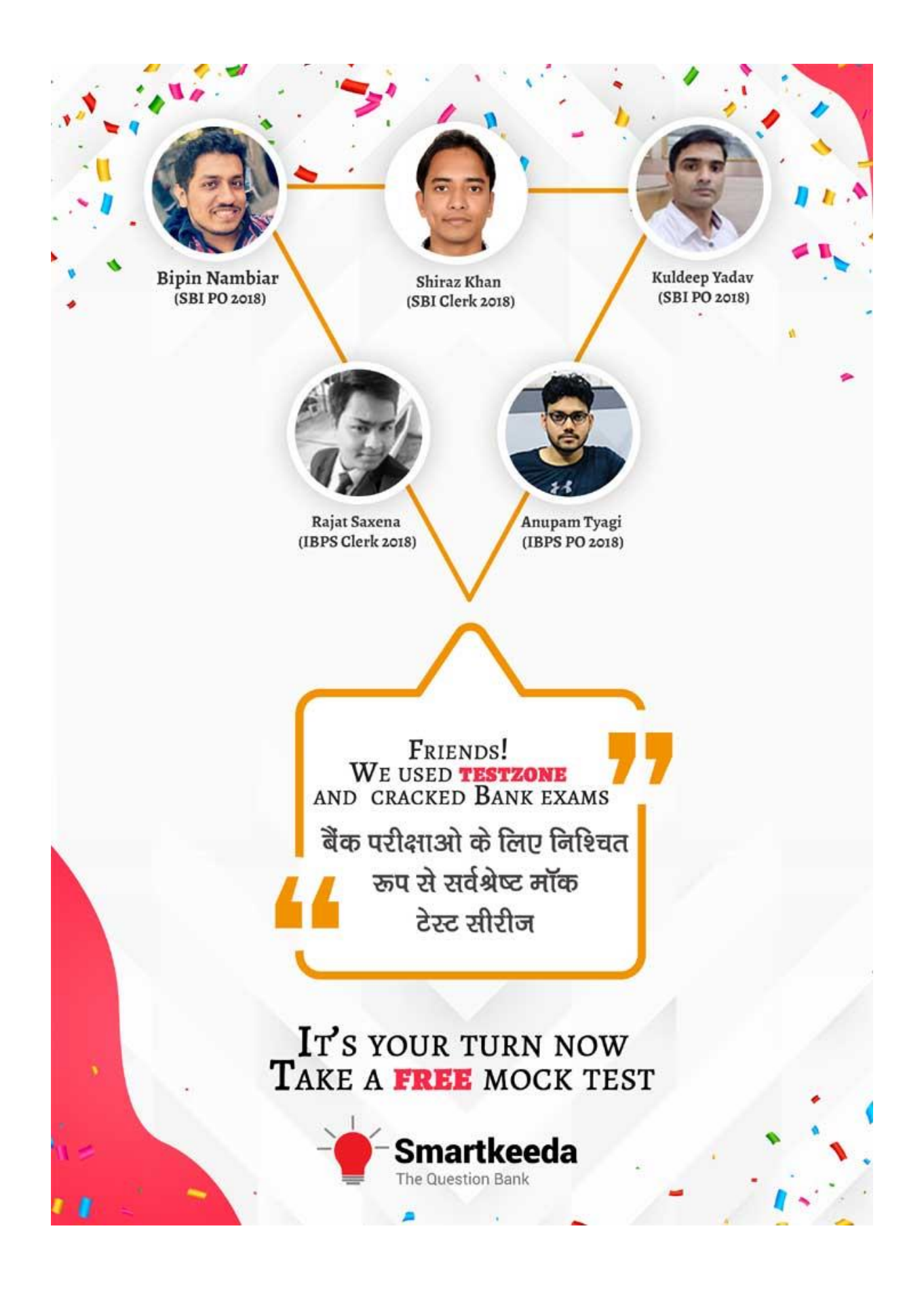

# **Introduction to Computer Questions for IBPS RRB and UGC Net**

## **Exams.**

## **Intro Computer Quiz 7**

**Directions : Read the following questions carefully and choose the right answer.**

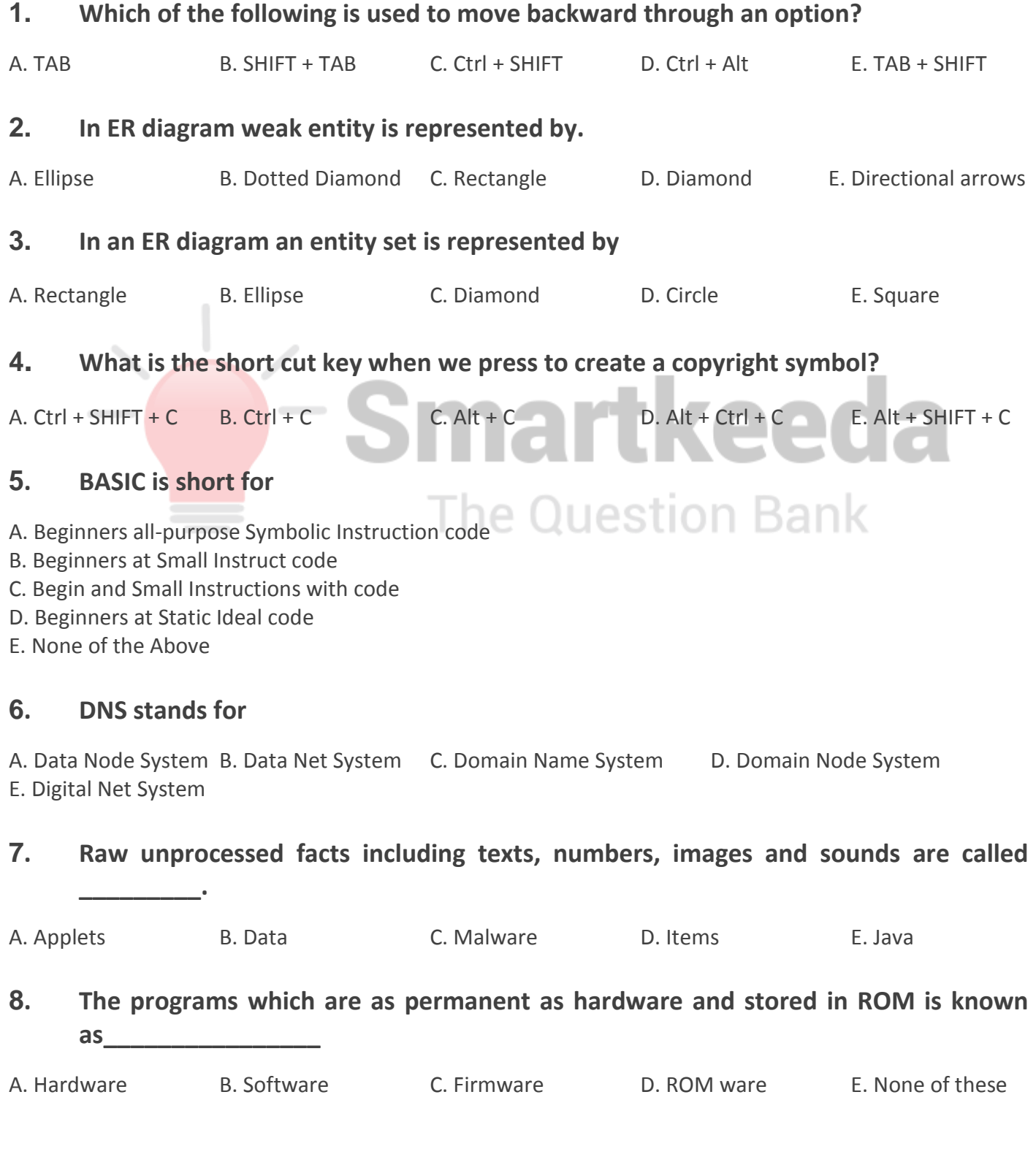

#### **9. ADC is abbreviation of**

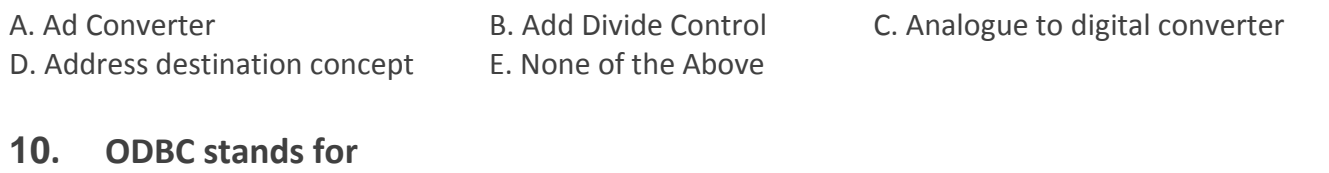

- D. Open Database Connectivity E. None of the Above
- -
- A. Object Database Connectivity B. Oral database Connectivity C. Oracle Database Connectivity

#### **Correct Answers:**

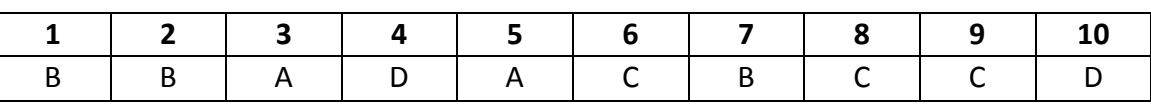

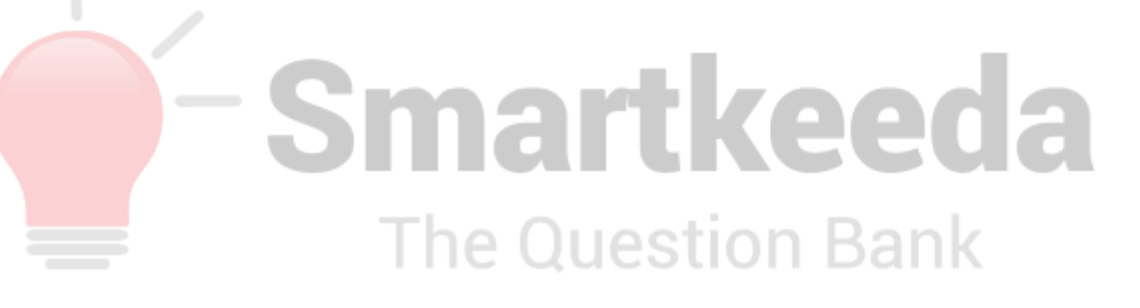

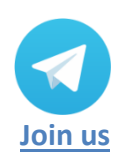

**[www.smartkeeda.com](http://www.smartkeeda.com/) | [testzone.smartkeeda.com](https://testzone.smartkeeda.com/)** 

SBI | RBI | IBPS |RRB | SSC | NIACL | EPFO | UGC NET |LIC | Railways | CLAT | RJS

### **Answers :**

**1.** Shift + Tab is keyboard short cut used for moving across options but backwards. It is the reverse functionality of the TAB key shortcut.

Therefore the Answer is (B) SHIFT + TAB

**2.** A dotted Diamond is used to show a weak entity in an ER diagram or structure.

Therefore the Answer is (B) Dotted Diamonds

**3.** In an ER diagram all the entities or in general word objects are represented by a rectangle.

Therefore the answer is (A) Rectangle.

4. Alt + Ctrl + C is a combination of alternative function and control function shortcuts, which is used for adding copyright symbols to our documents or sheets.

Therefore the Answer is  $(D)$  Alt + Ctrl + C

**5.** BASIC an acronym for Beginner's All-purpose Symbolic Instruction Code is a family of generalpurpose and high-level programming languages which was design for ease of use.

Therefore the Answer is (A) Beginners all-purpose Symbolic Instruction code

**6.** Domain Name Servers acronym of DNS are the Internet's phone book. They maintain a directory of domain names and translate them to Internet Protocol (IP) addresses. This is necessary because, domain names are easy for people to remember but computers or machines need to access websites based on IP addresses.

Therefore the Answer is (C) Domain Name System

**7.** Data can be a collection of numbers, characters or other symbols that has been coded into a format that is input into a computer and processed. Data on its own has no meaning, or context, it is only after processing by a computer that data becomes information.

Therefore the Answer is (B) Data

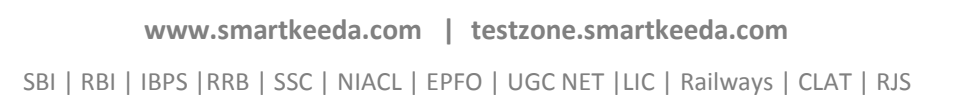

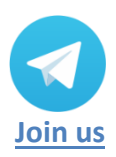

**8.** The term Firmware is used to refer to as a part of the ROM stored in the internal memory of the device, rather than the internal memory itself. Firmware can also be defined as a computer program that is embedded in a hardware device and is an important part of the hardware.

An example is a microcontroller, a part of the microprocessor that tells the microprocessor what actions it has to take and perform.

Therefore the answer is (C) Firmware.

**9.** Analog-to-digital conversion is an electronic process in which a continuously variable (analog) signal is changed without altering its essential content, into a multi-level (digital) signal.

Therefore the answer is (C) Analogue to digital converter.

**10.** Open Database Connectivity acronym for ODBC, is a standard programming interface for accessing the database management systems (DBMS). By using ODBC statements in a program, you can access files of a number of different databases, including Access, dBase, DB2, Excel, and Text. The main aim of ODBC is to make it independent of database systems and operating systems.

Therefore the answer is (D) Open Database Connectivity.

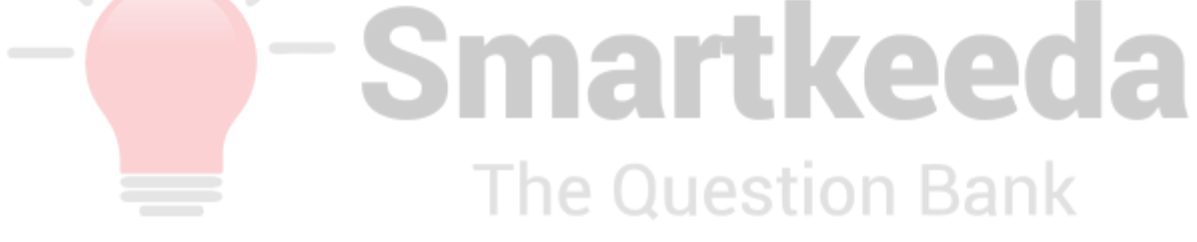

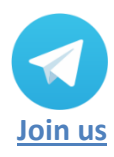

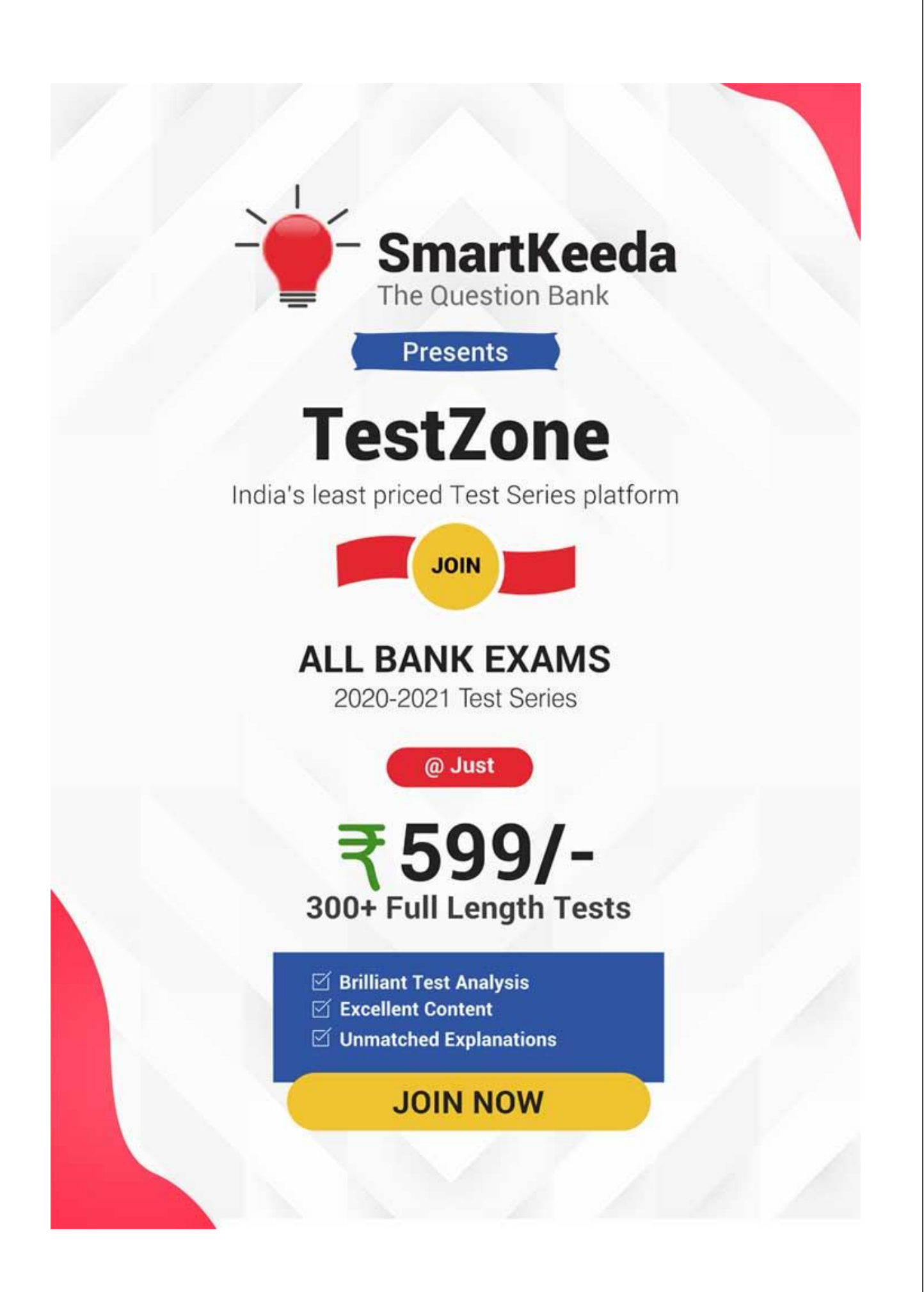